# **Content SECTION 1** It All Starts with Content

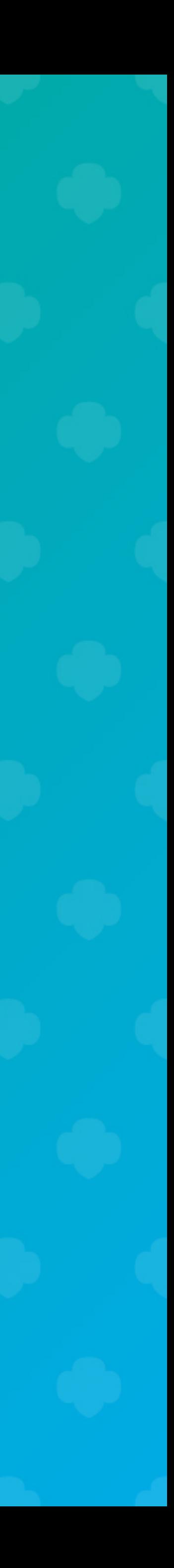

#### $\bullet$   $\bullet$   $\bullet$

#### **NASA ASTRONAUTS**

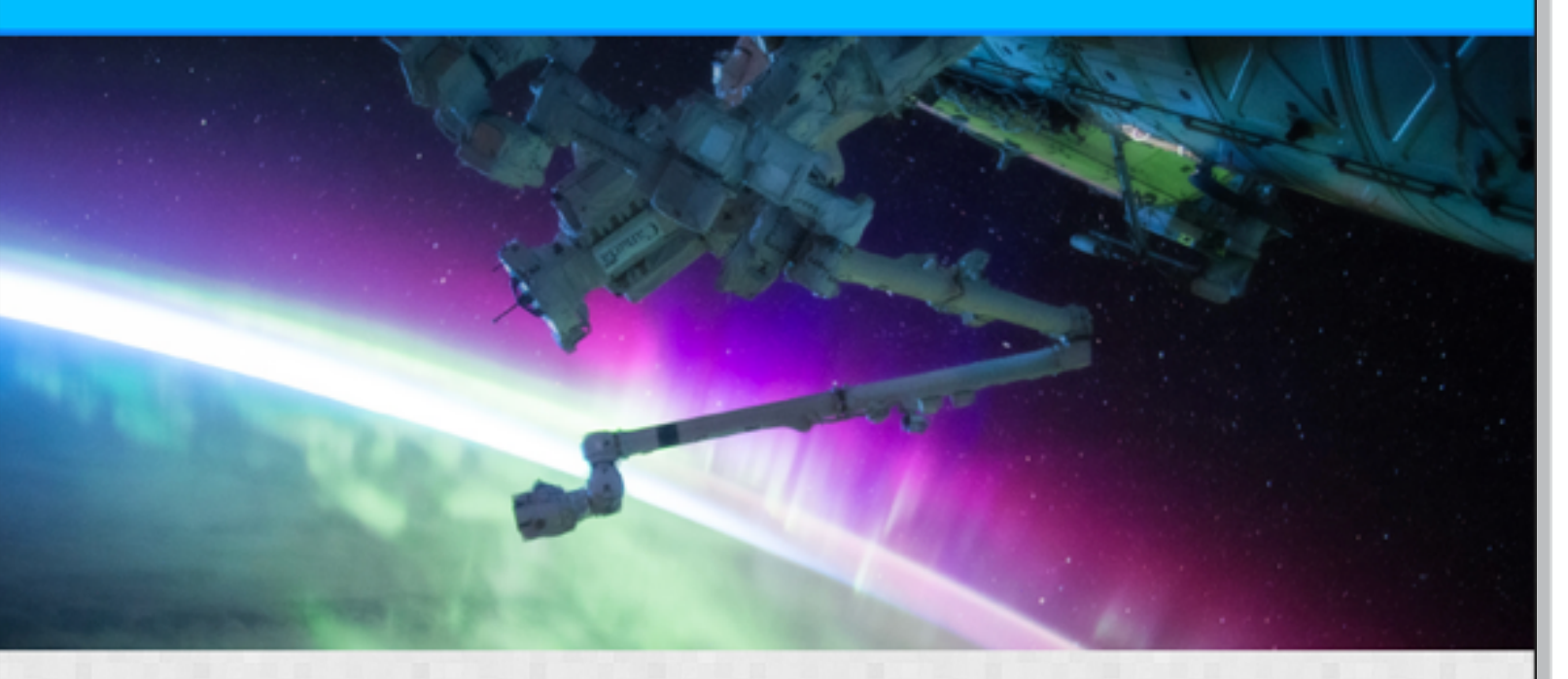

#### **HOW TO BECOME AN ASTRONAUT**

The word "astronaut" comes from the Greek words meaning "space sailor." There are a variety of space professions and duties-from commander, pilot, mission specialist, for example-and varying qualifications for each. However, all qualifications include:

- . Physical health requirements
- Height requirements
- Visual requirements
- Bachelor's degree from an accredited institution in engineering, biological science, ABOUT NASA physical science, or mathematics

Find out more about the requirements for becoming a NASA Astronaut.

"What everyone in the astronaut corps shares in common is not gender or ethnic background, but motivation, perseverance, and desire-the desire to participate in a voyage of discovery."-Ellen Ochoa

#### **WOMEN IN SPACE**

#### **MAE JEMISON**

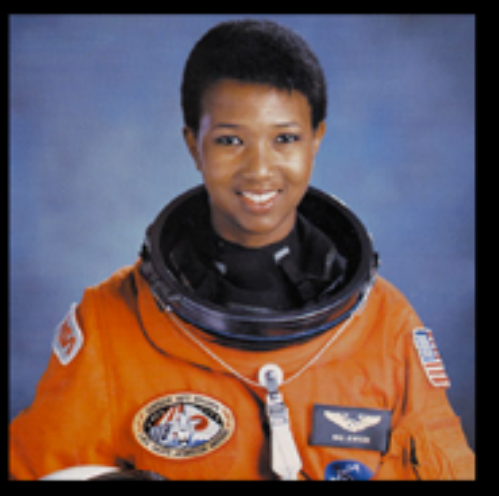

The first African-American woman to travel in space. In September of 1992, she orbited aboard the Space Shuttle Endeavour.

Read more about Mae

nasa.gov spacecamp.com

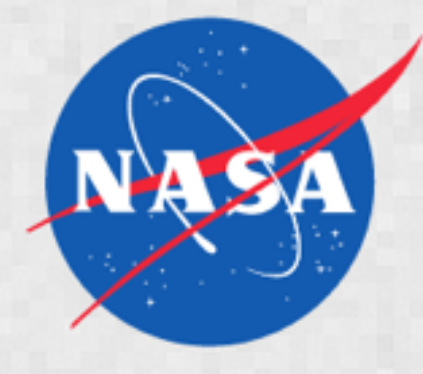

The National Aeronautics and Space Administration (NASA) is an independent agency of the executive branch of the United States federal government responsible for the civilian space program as well as aeronautics and aerospace research.

Read more about NASA

#### **ANOUSHEH ANSARI**

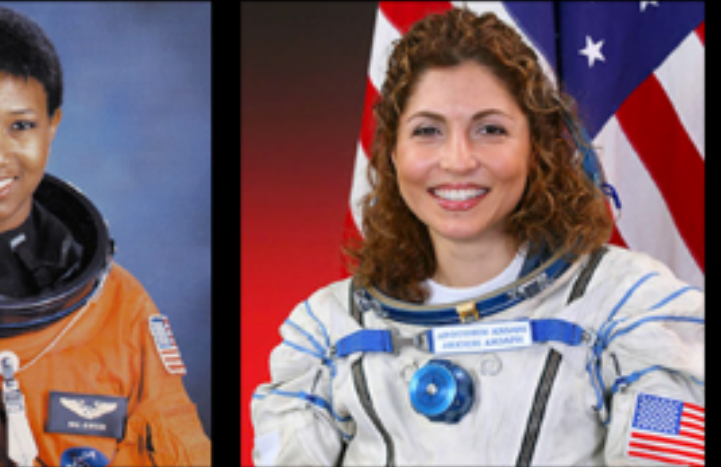

The first Iranian woman in space and overall self-funded space traveler).

#### Read more about Anousheh

<u>Read more about Megan</u>

This site is for educational purposes in connection with the Girl Scouts of Western Ohio. All image rights are retained solely by the original

#### K. MEGAN MCARTHUR

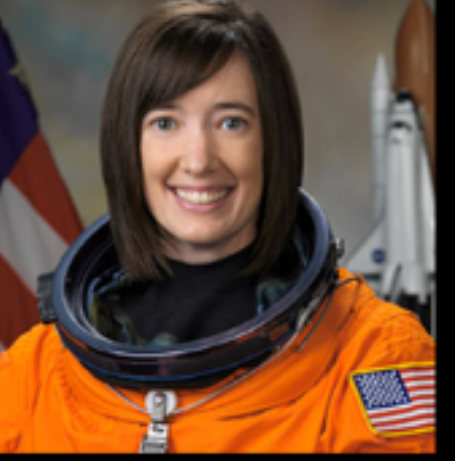

The last person to be "hands on" with first self-funded woman to travel to the the Hubble Space Telescope, the only International Space Station (the fourth telescope designed to be serviced in space by astronauts.

# **Headlines**

#### $\bullet$   $\bullet$  .

#### **NASA ASTRONAUTS**

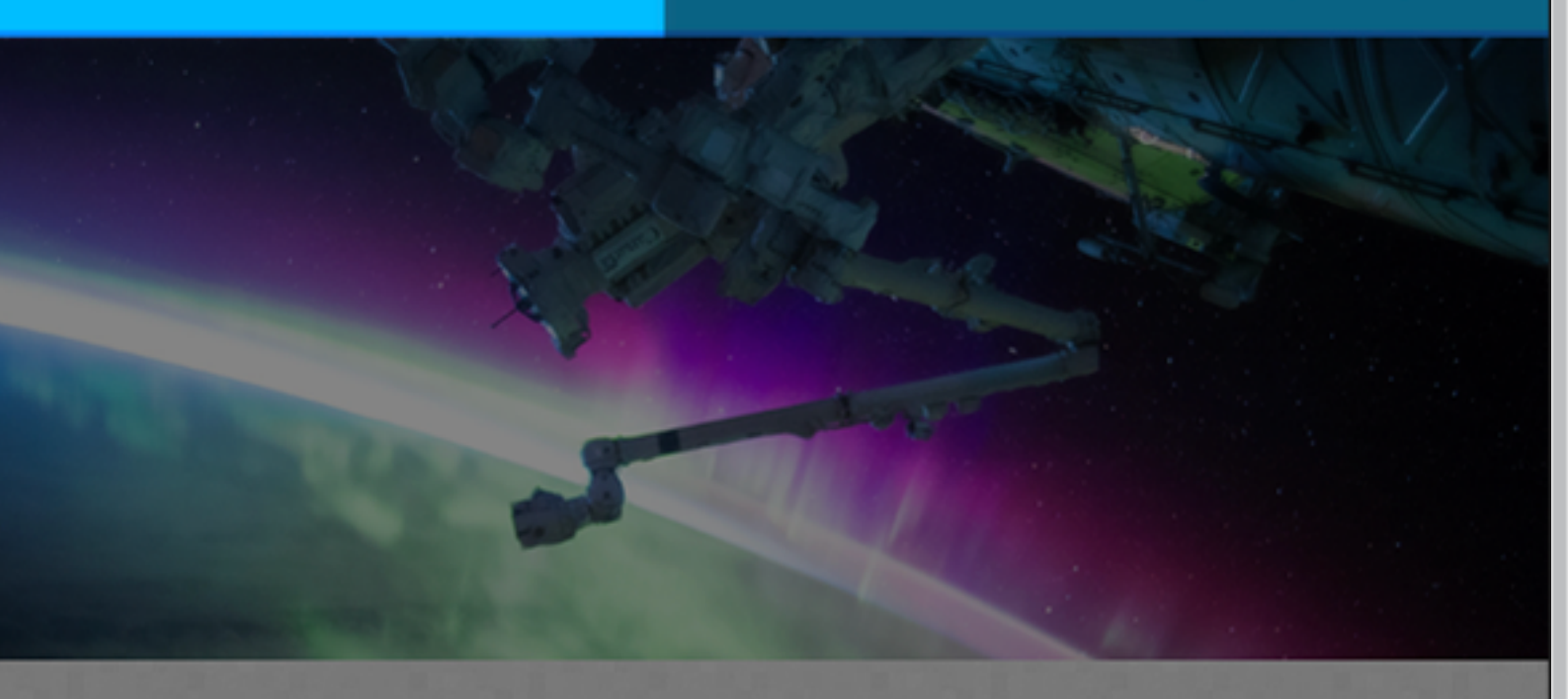

#### **HOW TO BECOME AN ASTRONAUT**

The word "astronaut" comes from the Greek words meaning "space sailor." There are a variety of space professions and duties-from commander, pilot, mission specialist, for example-and varying qualifications for each. However, all qualifications include:

- Physical health requirements
- · Height requirements
- · Visual requirements
- · Bachelor's degree from an accredited institution in engineering, biological science, ABOUT NASA physical science, or mathematics

Find out more about the requirements for becoming a NASA Astronaut.

"What everyone in the astronaut corps shares in common is not gender or ethnic background, but motivation, perseverance, and desire-the desire to participate in a voyage of discovery."-Ellen Ochoa

#### **WOMEN IN SPACE**

#### **MAE JEMISON**

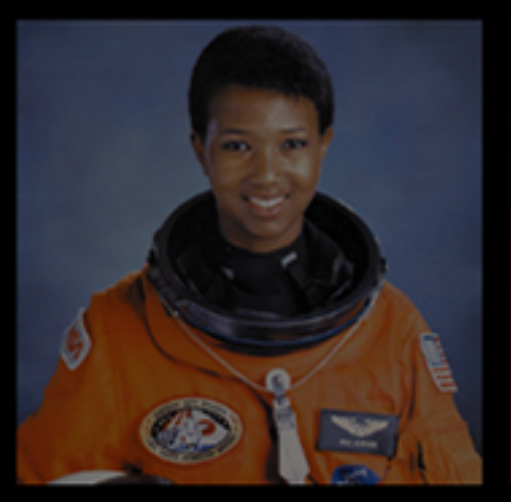

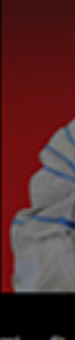

travel in space. In September of 1992, first self-funded woman to travel to the the Hubble Space Telescope, the only she orbited aboard the Space Shuttle International Space Station (the fourth telescope designed to be serviced in Endeavour.

Read more about Mae

nasa.gov spacecamp.com

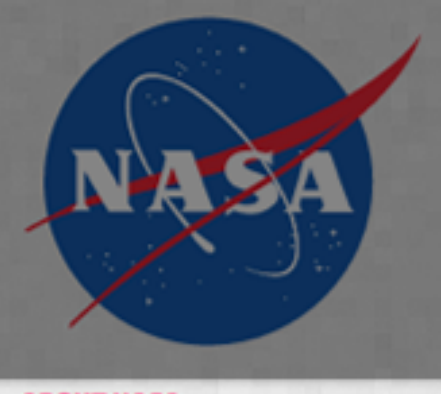

The National Aeronautics and Space Administration (NASA) is an independent agency of the executive branch of the United States federal government responsible for the civilian space program as well as aeronautics and aerospace research.

Read more about NASA

#### **ANOUSHEH ANSARI**

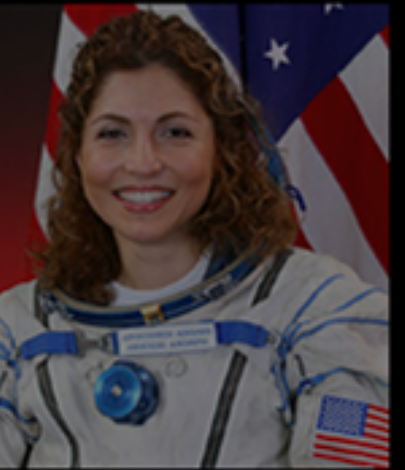

The first African-American woman to The first Iranian woman in space and The last person to be "hands on" with overall self-funded space traveler).

Read more about Anousheh

Read more about Megan

#### K. MEGAN MCARTHUR

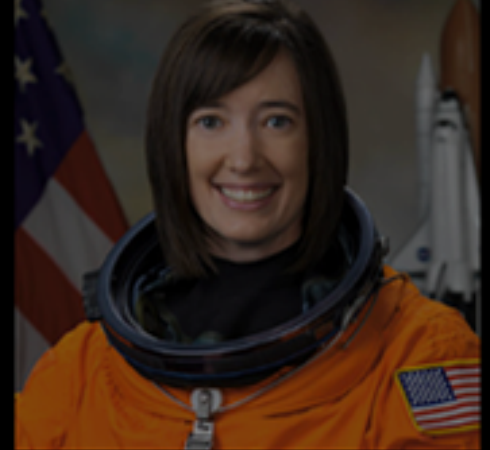

space by astronauts.

# Paragraphs

# **NASA ASTRONAUTS**

 $\bullet$   $\bullet$  .

#### **HOW TO BECOME AN ASTRONAUT**

The word "astronaut" comes from the Greek words meaning "space sailor." There are a variety of space professions and duties-from commander, pilot, mission specialist, for example-and varying qualifications for each. However, all qualifications include:

- · Physical health requirements
- · Height requirements
- · Visual requirements
- · Bachelor's degree from an accredited institution in engineering, biological science, physical science, or mathematics

Find out more about the requirements for becoming a NASA Astronaut.

"What everyone in the astronaut corps shares in common is not gender or ethnic background, but motivation, perseverance, and desire-the desire to participate in a voyage of discovery."-Ellen Ochoa

#### **WOMEN IN SPACE**

#### **MAE JEMISON**

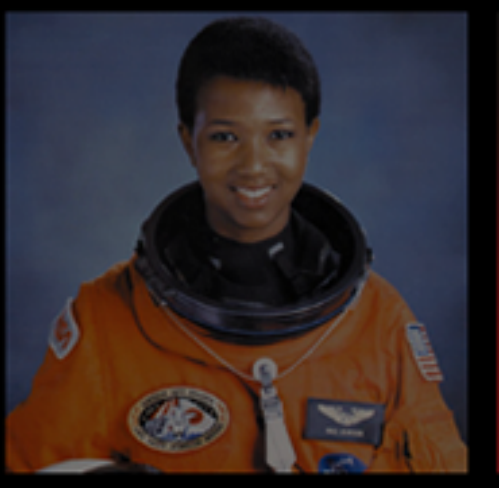

travel in space. In September of 1992, she orbited aboard the Space Shuttle Endeavour.

Read more about Mae

This site is for educational purposes in connection with the Girl Scouts of Western Ohio. All image rights are retained solely by the original sources.

nasa.gov spacecamp.com

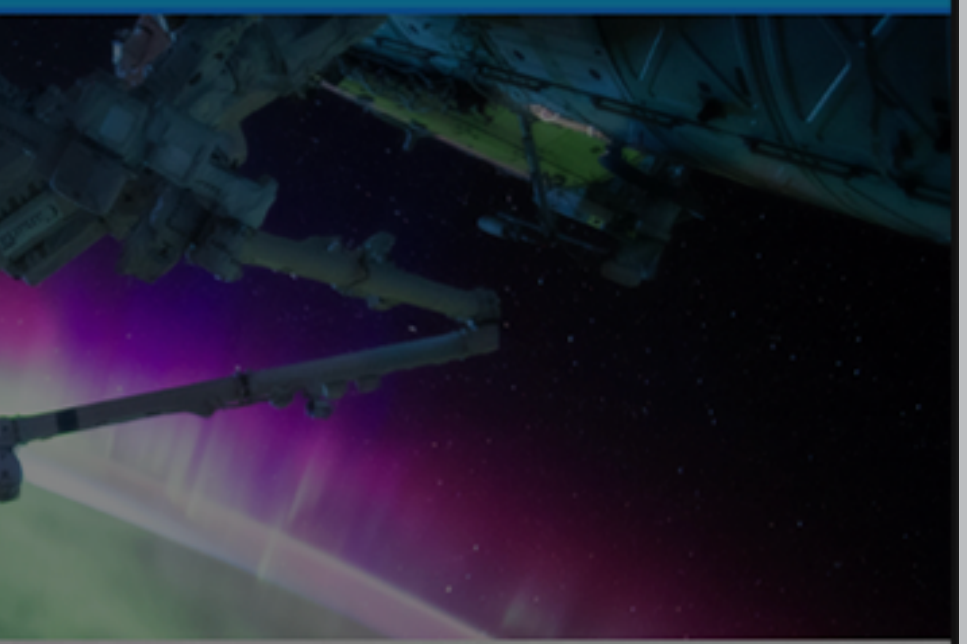

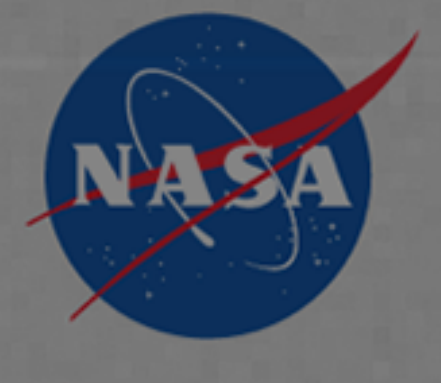

#### **ABOUT NASA**

The National Aeronautics and Space Administration (NASA) is an independent agency of the executive branch of the United States federal government responsible for the civilian space program as well as aeronautics and aerospace research.

Read more about NASA

#### **ANOUSHEH ANSARI**

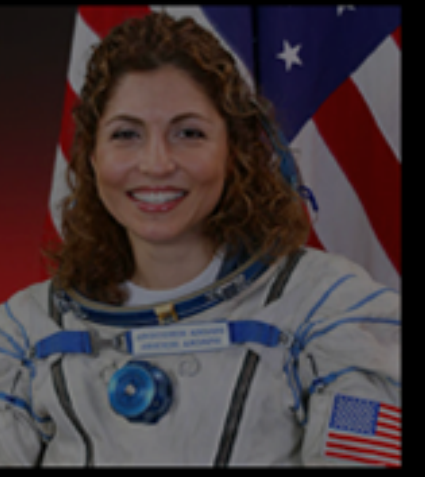

The first African-American woman to The first Iranian woman in space and The last person to be "hands on" with overall self-funded space traveler).

#### Read more about Anousheh

Read more about Megan

#### **K. MEGAN MCARTHUR**

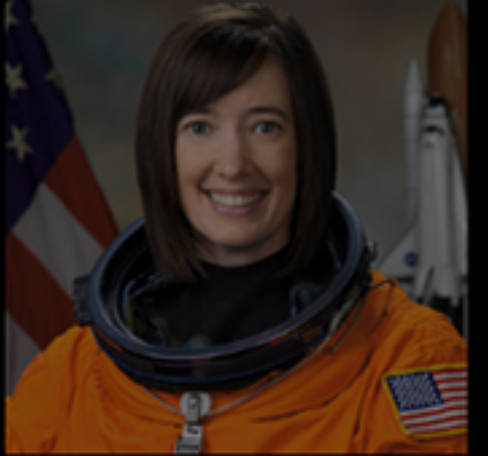

first self-funded woman to travel to the the Hubble Space Telescope, the only International Space Station (the fourth telescope designed to be serviced in space by astronauts.

# **Pictures**

## **NASA ASTRONAUTS**

 $\bullet$   $\bullet$ 

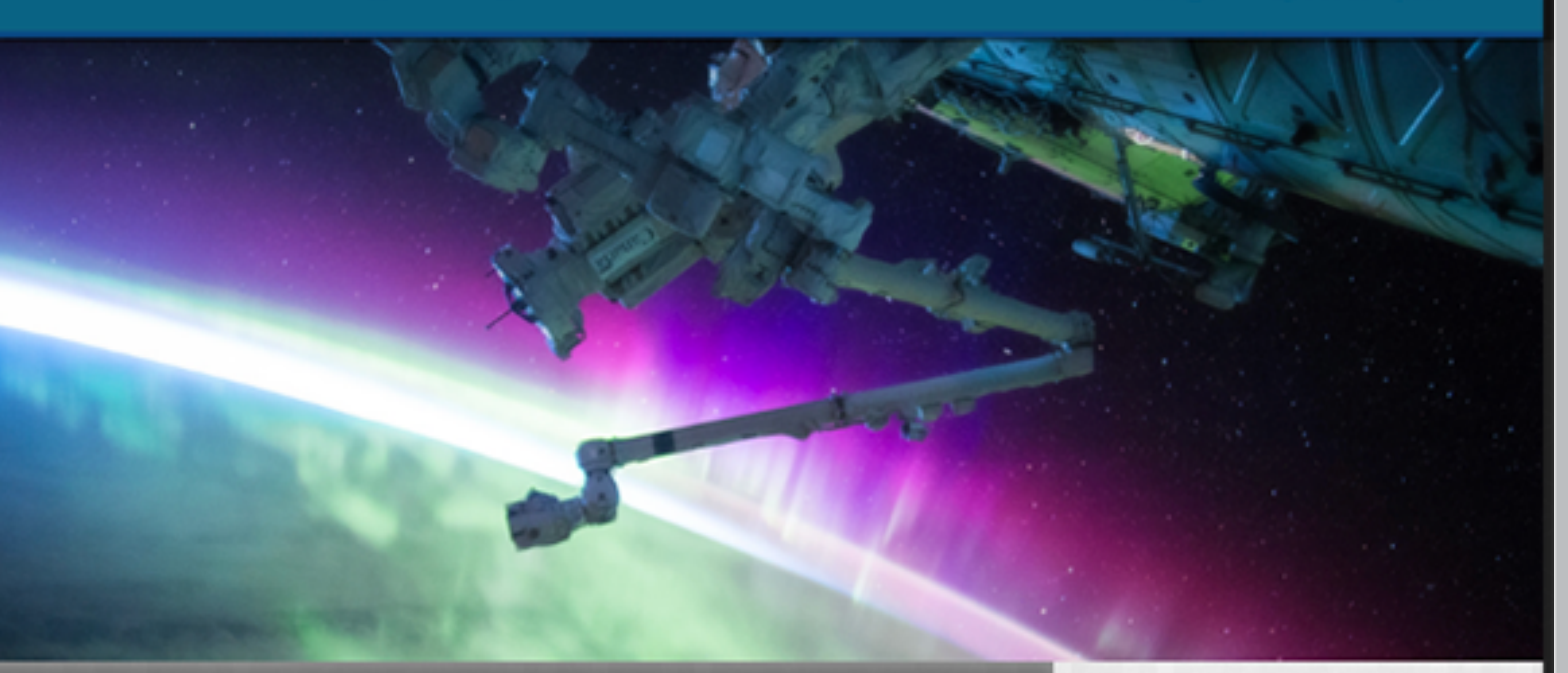

#### **HOW TO BECOME AN ASTRONAUT**

The word "astronaut" comes from the Greek words meaning "space sailor." There are a variety of space professions and duties-from commander, pilot, mission specialist, for example-and varying qualifications for each. However, all qualifications include:

- . Physical health requirements
- · Height requirements
- · Visual requirements
- Bachelor's degree from an accredited institution in engineering, biological science, aBOUT NASA physical science, or mathematics

Find out more about the requirements for becoming a NASA Astronaut.

"What everyone in the astronaut corps shares in common is not gender or ethnic background, but motivation, perseverance, and desire-the desire to participate in a voyage of discovery."-Ellen Ochoa

#### **WOMEN IN SPACE**

#### **MAE JEMISON**

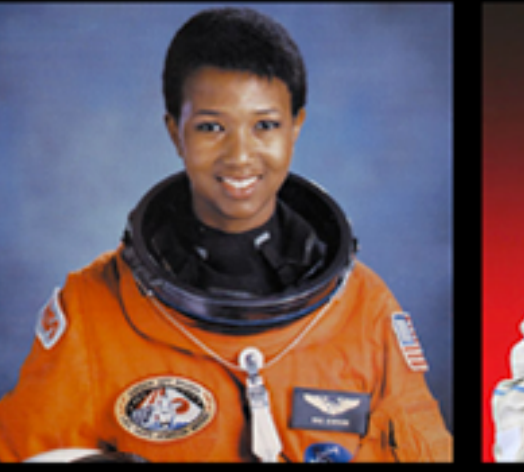

travel in space. In September of 1992, first self-funded woman to travel to the the Hubble Space Telescope, the only she orbited aboard the Space Shuttle International Space Station (the fourth telescope designed to be serviced in Endeavour.

#### <u>Read more about Mae</u>

sources.

nasa.gov spacecamp.com

The National Aeronautics and Space Administration (NASA) is an independent agency of the executive branch of the United States federal government responsible for the civilian space program as well as aeronautics and aerospace research.

Read more about NASA

#### **ANOUSHEH ANSARI**

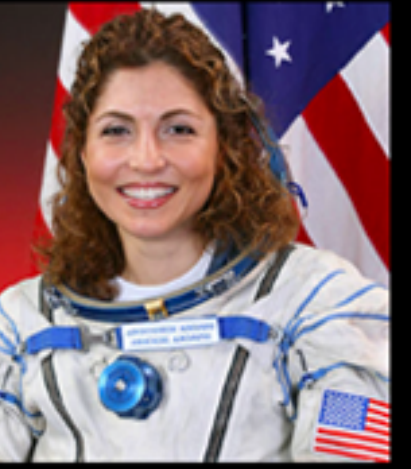

The first African-American woman to The first Iranian woman in space and The last person to be "hands on" with overall self-funded space traveler).

#### Read more about Anousheh

Read more about Megan

#### **K. MEGAN MCARTHUR**

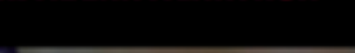

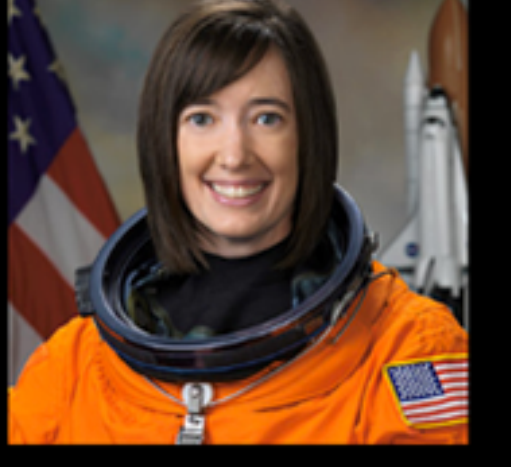

space by astronauts.

#### This site is for educational purposes in connection with the Girl Scouts of Western Ohio. All image rights are retained solely by the original

# Links

#### $\bullet$   $\bullet$  .

#### **NASA ASTRONAUTS**

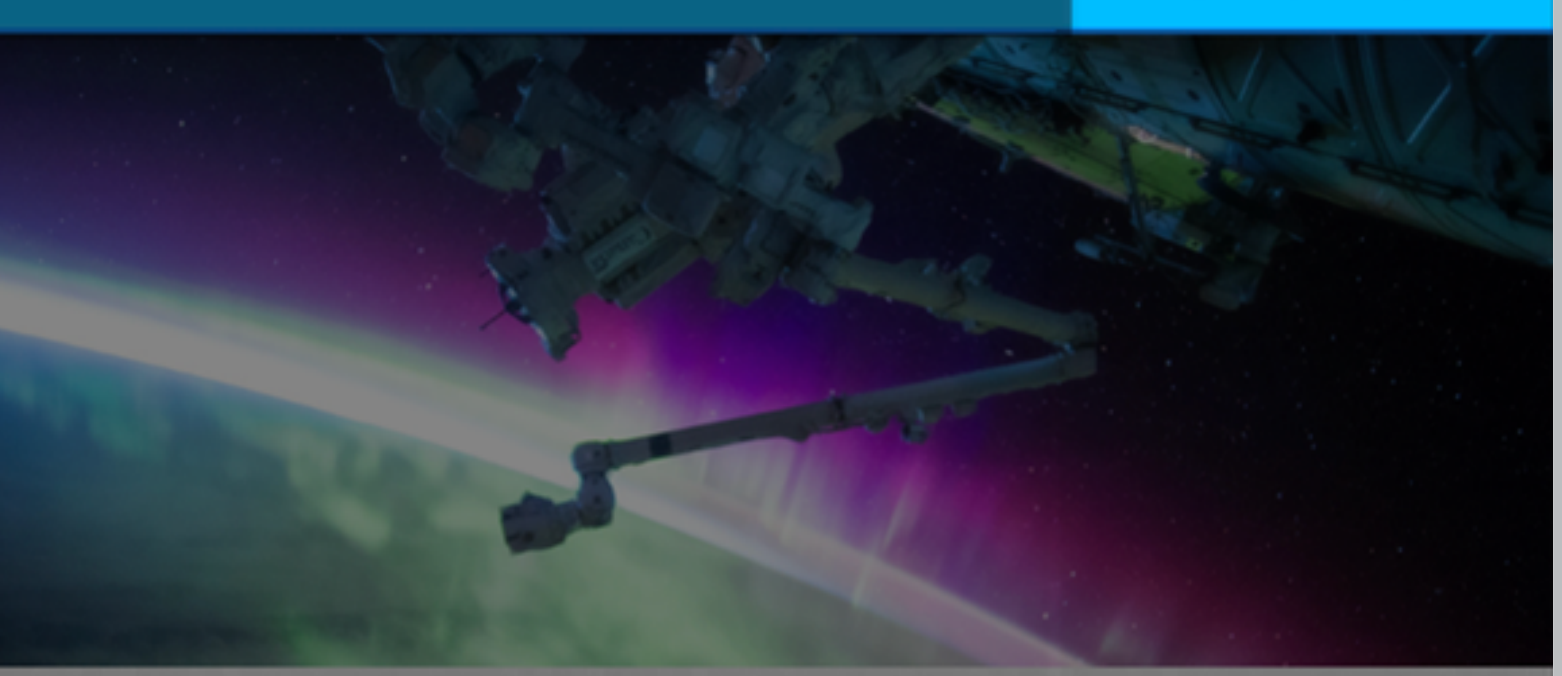

#### **HOW TO BECOME AN ASTRONAUT**

The word "astronaut" comes from the Greek words meaning "space sailor." There are a variety of space professions and duties-from commander, pilot, mission specialist, for example-and varying qualifications for each. However, all qualifications include:

- · Physical health requirements
- · Height requirements
- · Visual requirements
- Bachelor's degree from an accredited institution in engineering, biological science, ABOUT NASA physical science, or mathematics

Find out more about the requirements for becoming a NASA Astronaut.

"What everyone in the astronaut corps shares in common is not gender or ethnic background, but motivation, perseverance, and desire-the desire to participate in a voyage of discovery."-Ellen Ochoa

#### **WOMEN IN SPACE**

#### **MAE JEMISON**

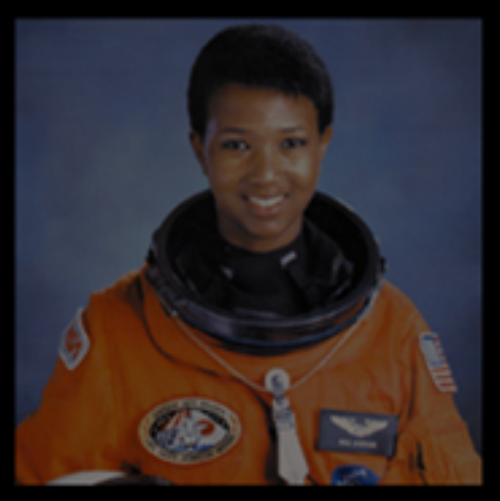

travel in space. In September of 1992, first self-funded woman to travel to the the Hubble Space Telescope, the only she orbited aboard the Space Shuttle International Space Station (the fourth telescope designed to be serviced in Endeavour.

<u>Read more about Mae</u>

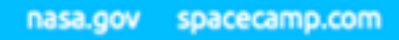

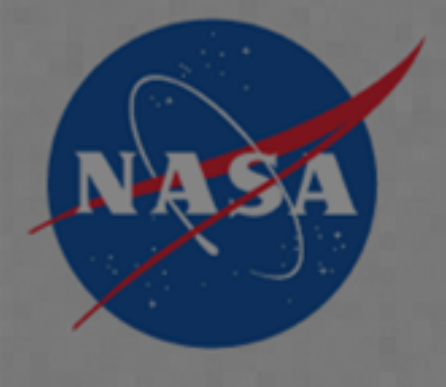

The National Aeronautics and Space Administration (NASA) is an independent agency of the executive branch of the United States federal government responsible for the civilian space program as well as aeronautics and aerospace research.

Read more about NASA

#### **ANOUSHEH ANSARI**

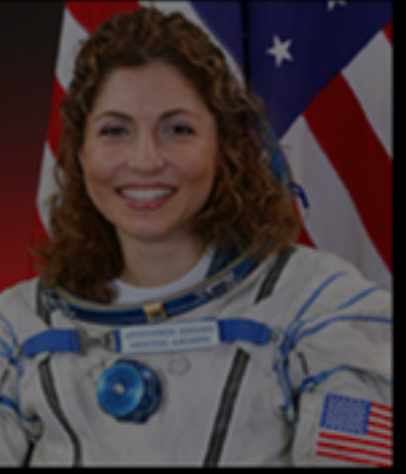

overall self-funded space traveler). space by astronauts.

#### Read more about Anousheh

Read more about Megan

#### This site is for educational purposes in connection with the Girl Scouts of Western Ohio. All image rights are retained solely by the original

#### **K. MEGAN MCARTHUR**

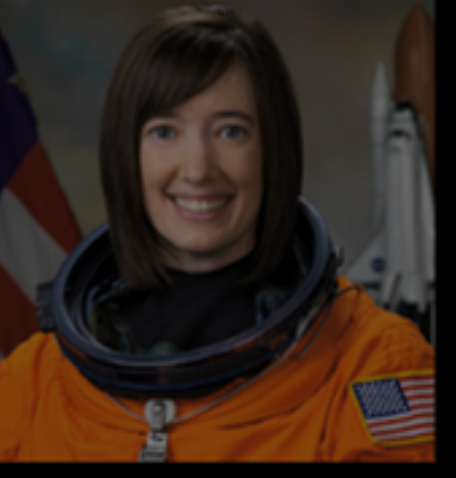

The first African-American woman to The first Iranian woman in space and The last person to be "hands on" with

#### $\bullet$   $\bullet$  .

#### **NASA ASTRONAUTS**

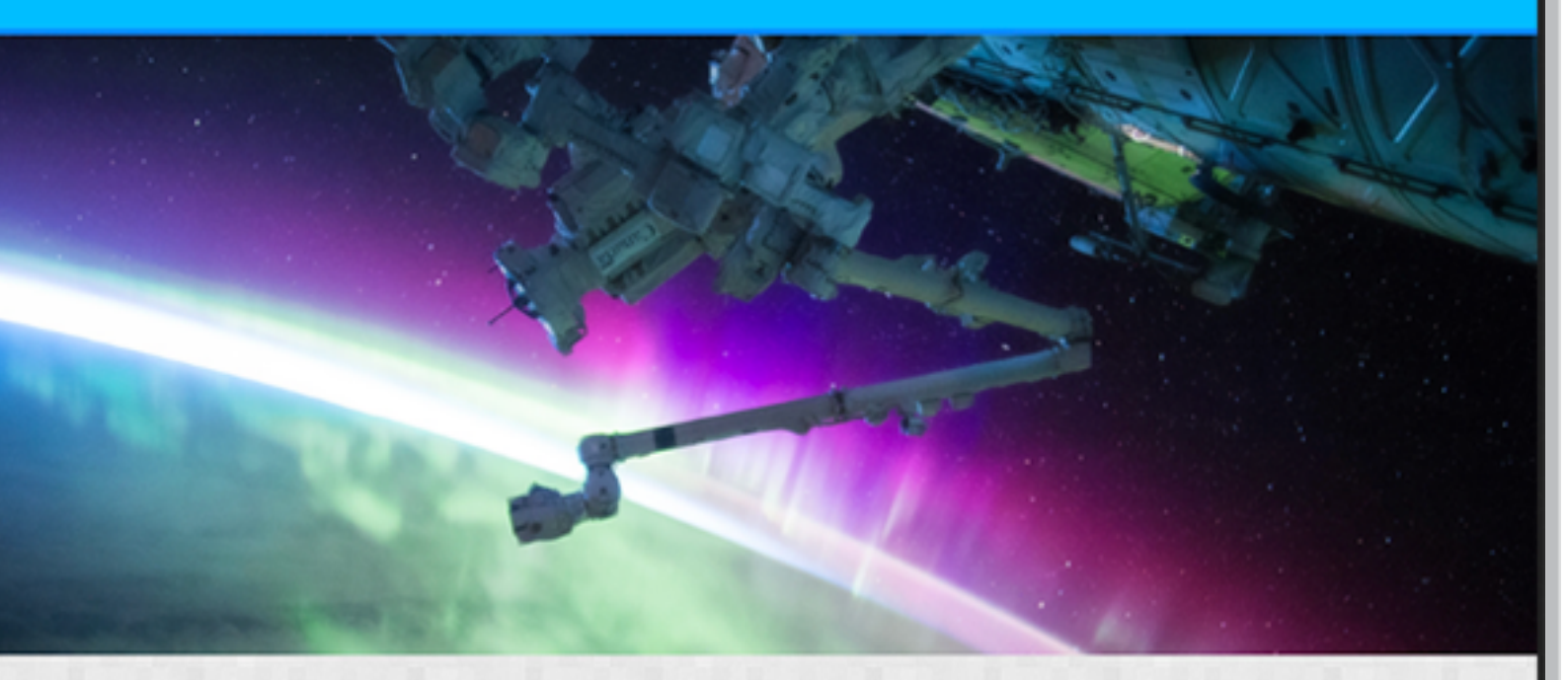

#### HOW TO BECOME AN ASTRONAUT

The word "astronaut" comes from the Greek words meaning "space sailor." There are a variety of space professions and duties-from commander, pilot, mission specialist, for example-and varying qualifications for each. However, all qualifications include:

- · Physical health requirements
- · Height requirements
- · Visual requirements
- · Bachelor's degree from an accredited institution in engineering, biological science, ABOUT NASA physical science, or mathematics

Find out more about the requirements for becoming a NASA Astronaut.

"What everyone in the astronaut corps shares in common is not gender or ethnic background, but motivation, perseverance, and desire-the desire to participate in a voyage of discovery."-Ellen Ochoa

#### WOMEN IN SPACE

#### **MAE JEMISON**

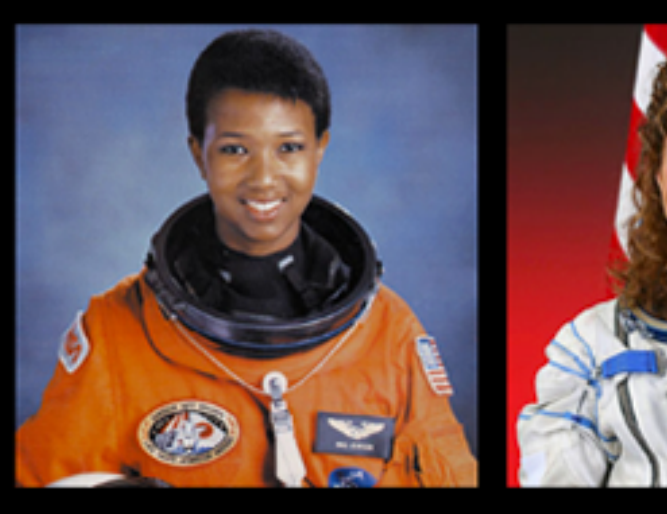

travel in space. In September of 1992, first self-funded woman to travel to the the Hubble Space Telescope, the only she orbited aboard the Space Shuttle Endeavour.

Read more about Mae

sources.

nasa.gov spacecamp.com

The National Aeronautics and Space Administration (NASA) is an independent agency of the executive branch of the United States federal government responsible for the civilian space program as well as aeronautics and aerospace research.

Read more about NASA

#### ANOUSHEH ANSARI

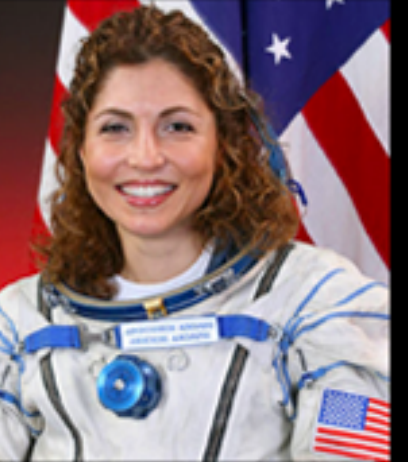

The first African-American woman to The first Iranian woman in space and The last person to be "hands on" with International Space Station (the fourth telescope designed to be serviced in overall self-funded space traveler).

#### Read more about Anousheh

Read more about Megan

space by astronauts.

#### This site is for educational purposes in connection with the Girl Scouts of Western Ohio. All image rights are retained solely by the original

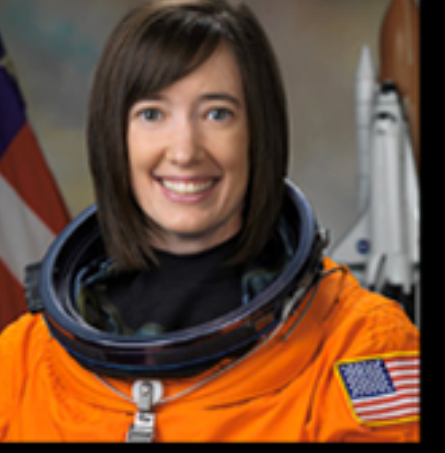

**K. MEGAN MCARTHUR** 

# **Topic & Goal**

- **Topic**: What your website is about
- website

• **Goal**: What you hope users will get out of visiting your

## **Content**

My Topic:

# **NASA and Space**

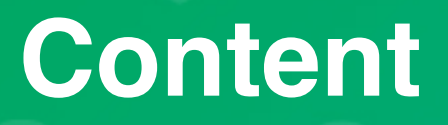

# My Goal:

# **To inspire interest in NASA and share women who have impacted space exploration**

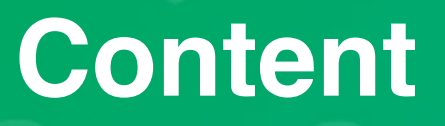

# **Example Topics**

- Summer vacation
- Harry Potter
- Taylor Swift
- What do you enjoy?

## **Content**

# **Example Goals**

- Summer vacation
	- **GOAL:** To share what you did last summer
- Harry Potter
	- **GOAL:** To show how exciting reading can be
- Taylor Swift
	- **GOAL:** To promote Taylor's latest tour

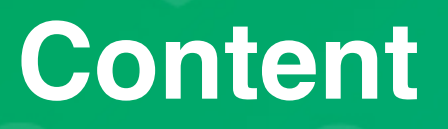

# **Step 1: Pick a Topic**

**Step 2: Pick a Goal**

# **• Topic: NASA and Space**

‣ Goal: To inspire interest in NASA and share women who have impacted space exploration

- ‣ Goal: To show how exciting reading can be
- **• Topic: Taylor Swift**
- **Example 19 Access 19 Access 19 Access 19 Access 19 Access 19 Access 19 Access 19 Access 19 Access 19 Access 19 Access 19 Access 19 Access 19 Access 19 Access 19 Access 19 Access 19 Access 19 Access 19 Access 19 Access 19**

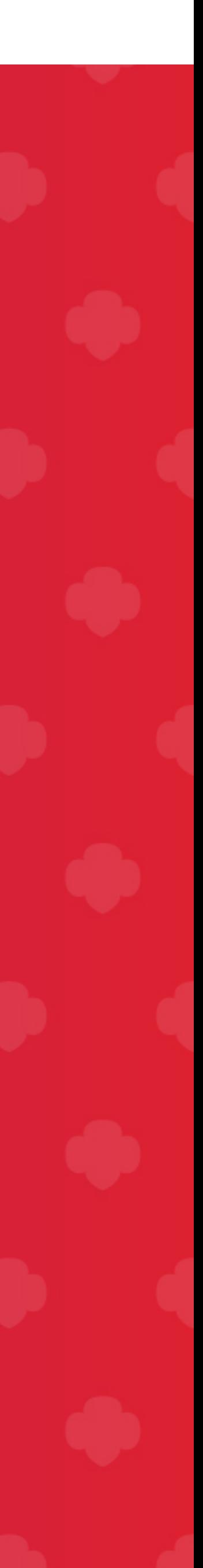

# **• Topic: Summer vacation**

‣ Goal: To share what you did last summer

# **• Topic: Harry Potter**

# **Examples**

# **Step 1: Pick a Topic**

‣ Goal: To inspire interest in NASA and share women who have impacted space exploration

**Step 2: Pick a Goal**

# **• Topic: NASA and Space**

- ‣ Goal: To show how exciting reading can be
- **• Topic: Taylor Swift**
- **Example 3 Assessed Assessed Assessed Assessed Assessed Assessed Assessed Assessed Assessed Associates Assessed Associates Associates Associates Associates Associates Associates Associates Associates Associates Associates**

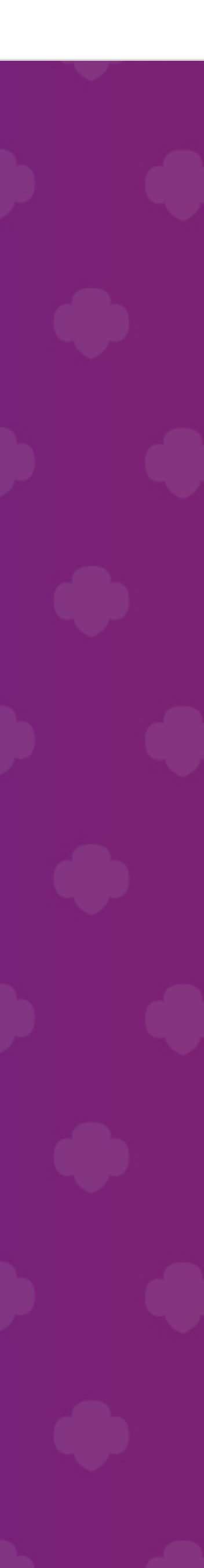

# **• Topic: Summer vacation**

‣ Goal: To share what you did last summer

# **• Topic: Harry Potter**

# **Examples**

[codepen.io](http://codepen.io)

## **Content**

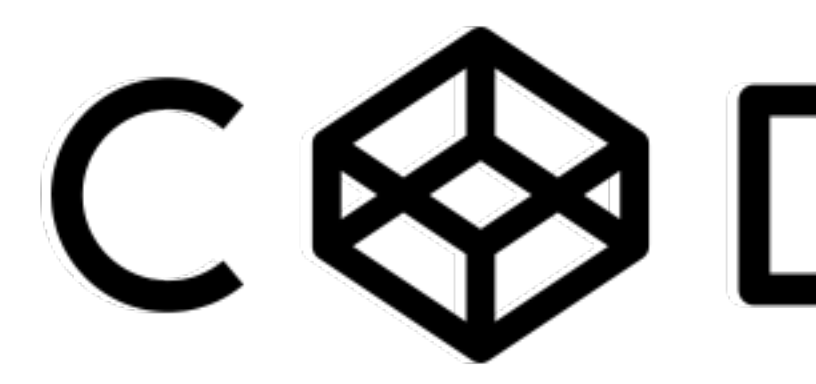

# CODEPEN

### **SCREENCAST**

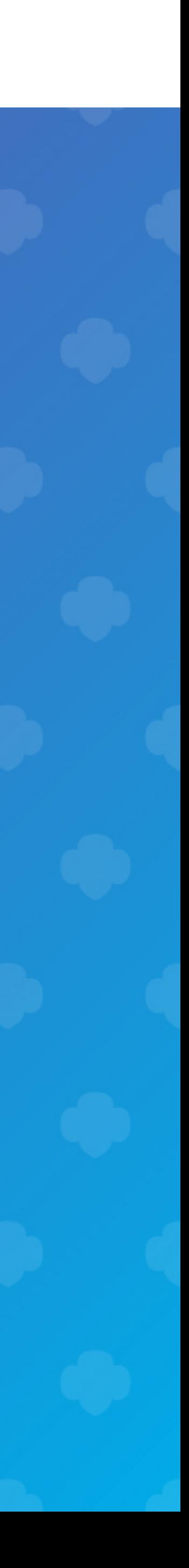

# **Creating a CodePen Account**

## **SCREENCAST**

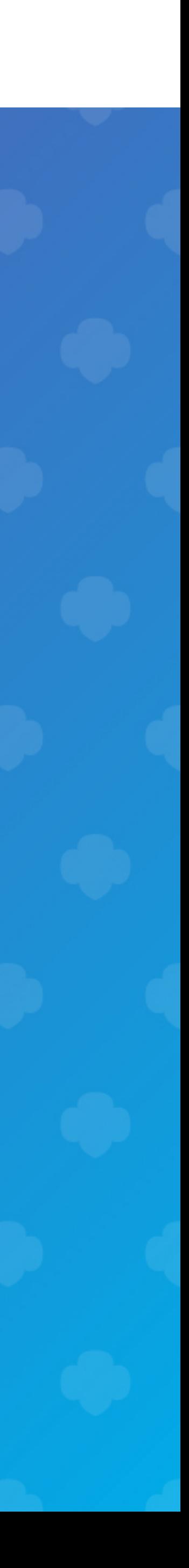

# **Creating Content for the Web**

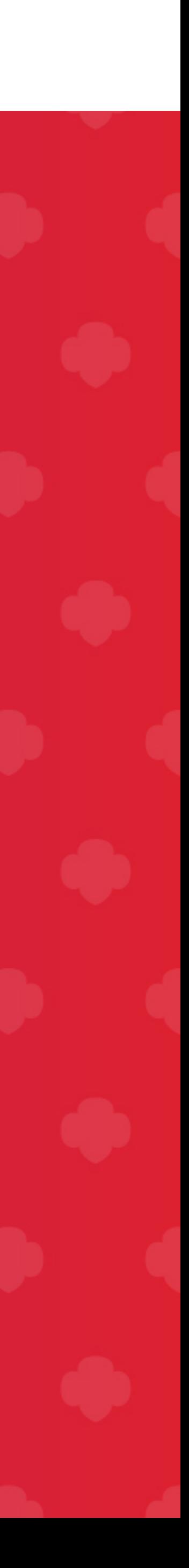

- 1. Title
- 2. One or more paragraphs
- 3. Steps or another kind of list
- 4. Image(s)
- 5. Link(s) to other sites

# **Gather Your Content**

# **Remember your goal!**

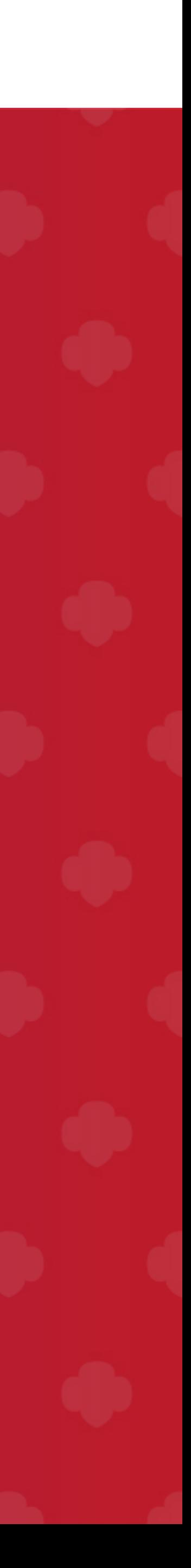

- 1. Title
- 2. One or more paragraphs
- 3. Steps or another kind of list
- 4. Image(s)
- 5. Link(s) to other sites

# **Gather Your Content**

**Remember your goal!**

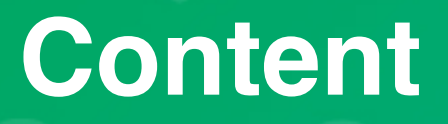

**Now it's time to give that content more structure.**